## New Patients, Inc. Newsletter

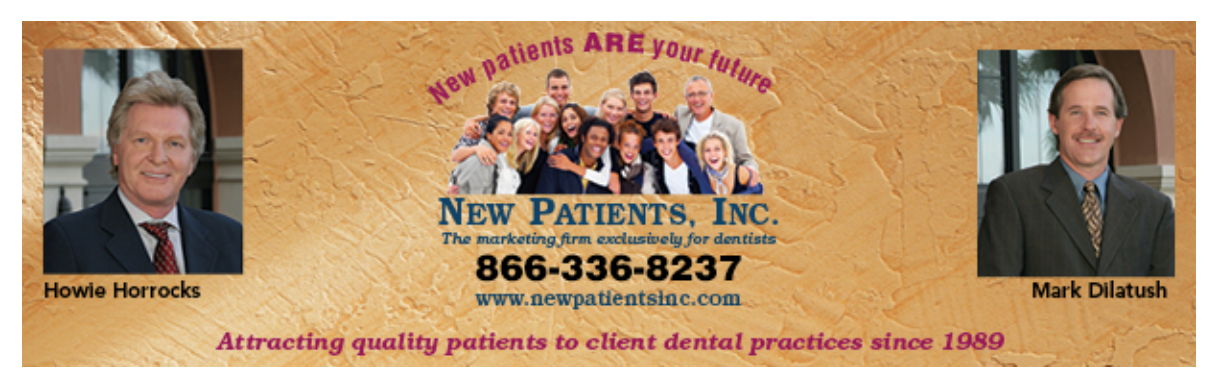

Issue: #19 May 26, 2011

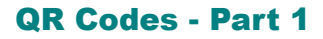

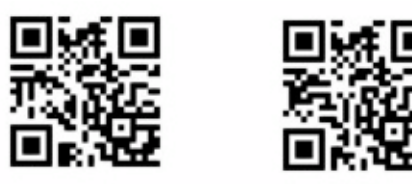

Funny looking things, aren't they?

They look like the static noise we used to get on our old tube television screens. Oh well, I guess we have given away our age!

These funny square images you are seeing pop up all over the place are called QR codes. QR stands for Quick Response. In short, a QR code can take a mobile phone user ANYWHERE you want them to go.

If you want to try this for yourself, grab your smart phone. Go to www.beetag.com. Click on BeeTagg QR Reader and download it to your phone (it's free). Once you install it, it will be available to you on your phone's desktop (or whatever your brand of phone calls the area where all of your applications are).

Click the BeeTag reader application on your phone. Your phone will change to a camera type image. Move your phone toward this document on your PC screen until your phone captures the left QR code above. Now look at your phone. It is probably asking you what you want to do. My phone has an option to "Open Browser". Your phone will have something similar. Choose that option.

Your phone should have taken you to NPI's mobile web page for our latest book (Unlimited New Patients, Volume 3). For practice, see where the QR code on the right takes you.

Now that you have your phone ready, in our next edition, we will start to help you find ways to promote your dental practice with QR codes.

**Send this to a friend or colleague. We will NOT contact them, they'll just get the newsletter**

SafeUnsubscribe

This email was sent to whh@newpatientsinc.com by whh@newpatientsinc.com | Update Profile/Email Address | Instant removal with SafeUnsubscribe™ | Privacy Policy.

New Patients, Inc. | 5935 Edmond St. #105 | Las Vegas | NV | 89118

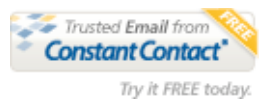